## **CAM\_FACECAPTURE**

## **CAM\_FACECAPTURE** .

**CAM\_FACECAPTURE** , . . **FIRSERVER**:

OnEvent("CAM\_FACECAPTURE","\_id\_","\_\_")

## **CAM\_FACECAPTURE** :

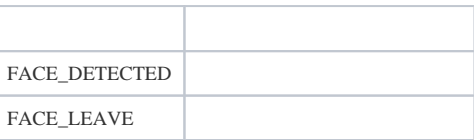

:

DoReact("CAM\_FACECAPTURE","\_id\_","\_\_" [,"\_\_"]);

## **CAM\_FACECAPTURE** .

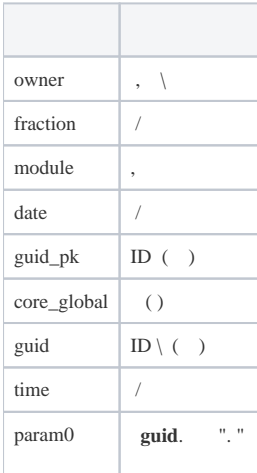